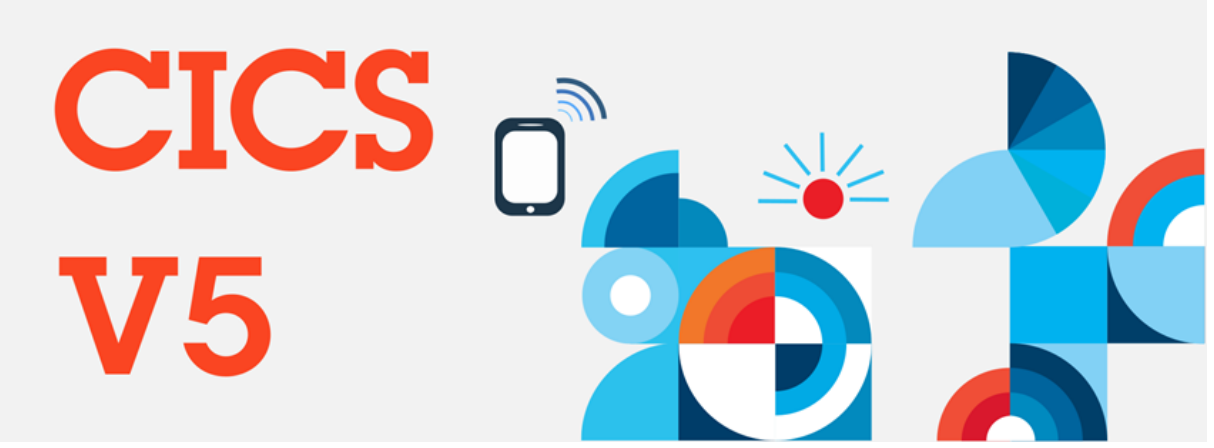

An exciting update to CICS! We've just released new capabilities and improvements to CICS as part of our move to continuous delivery, aiming to help you do more, with less and to do it better. Take a look below to find out more!

# IBM CICS remote development feature for Java

Develop and deliver Java EE applications faster. It is now possible to develop and test Java EE CICS applications on your laptop, without needing to deploy that application to CICS. This allows for more rapid development cycles and facilitates faster debugging.

See it in action [here.](http://ibmzsystemssoftware.createsend1.com/t/i-l-hduhnt-l-r/)

Want to learn more? Check out our blog [here.](http://ibmzsystemssoftware.createsend1.com/t/i-l-hduhnt-l-y/)

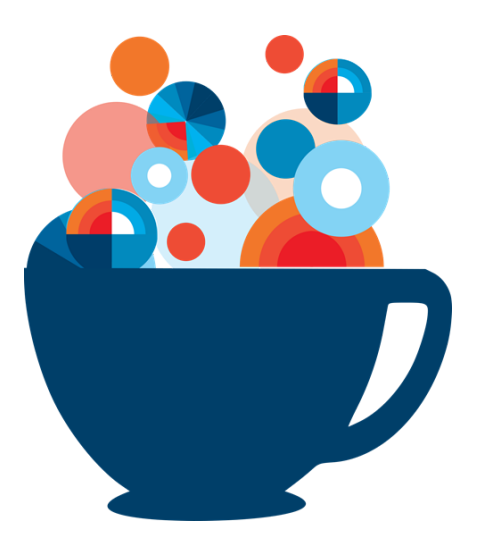

## IBM z/OS Connect EE – New Support inside CICS

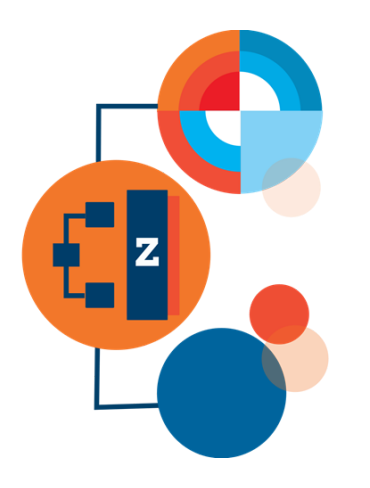

Unleash CICS in the API Economy with z/OS Connect **[Enterprise](http://ibmzsystemssoftware.createsend1.com/t/i-l-hduhnt-l-j/) Edition.** This new support brings benefits through co-location, such as enhanced security and integration with CICS WLM. As well as reducing operational overheads, as there is no need to manage a separate z/OS Connect EE address space.

Now is an ideal time to try for yourself with the currently available [open](http://ibmzsystemssoftware.createsend1.com/t/i-l-hduhnt-l-t/) beta.

For more information on z/OS Connect EE and CICS, follow this [link.](http://ibmzsystemssoftware.createsend1.com/t/i-l-hduhnt-l-i/)

# Improvements to zIIP offload in CICS

We all want to do more for less. We've introduced new efficiencies in CICS TS V5.3 resulting in reductions to overall CPU usage and increased eligibility for offloading to zIIP. Find out more about how we've managed this in our [blog.](http://ibmzsystemssoftware.createsend1.com/t/i-l-hduhnt-l-d/)

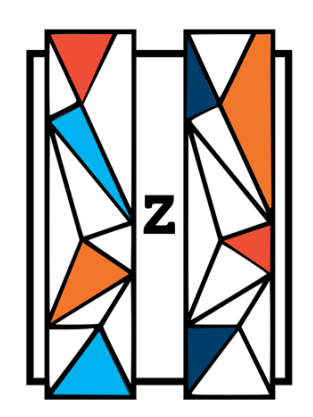

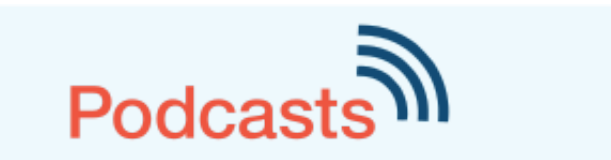

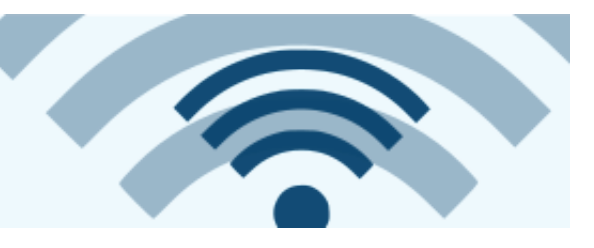

## Did you say Mainframe

### CICS continuous delivery

Fraser Bohm, CICS Chief Architect, gives his thoughts on how moving CICS to a continuous development model will affect you - from the installation process right through to billing concerns you may have. Quickly get up to speed with upcoming changes in this short podcast.

Click [here](http://ibmzsystemssoftware.createsend1.com/t/i-l-hduhnt-l-h/) to listen now.

### z/OS Connect EE - open beta

Anthony Papageorgiou, Delivery Manager for z/OS Connect EE explains all about this new product that creates RESTful APIs for z/OS applications and data. Learn more in this podcast and unleash your CICS assets in the API Economy.

Click [here](http://ibmzsystemssoftware.createsend1.com/t/i-l-hduhnt-l-k/) to listen now.

More podcasts are available at: [developer.ibm.com/cics/podcasts](http://ibmzsystemssoftware.createsend1.com/t/i-l-hduhnt-l-u/)

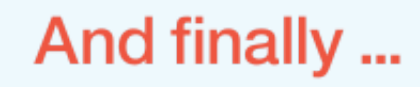

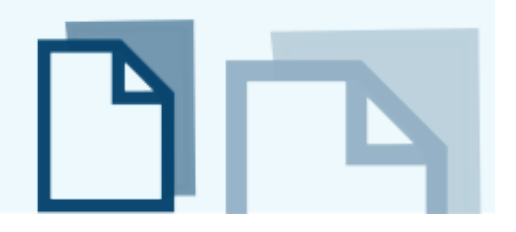

And in case you forget...We've created a handy booklet with everything you need to know. Download it now [here](http://ibmzsystemssoftware.createsend1.com/t/i-l-hduhnt-l-o/).

### How did we do today?

Your feedback is extremely important to us. Please take a second to rate this edition of CICSbuzz!

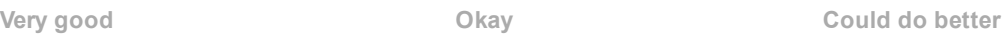

CICSbuzz editors: John Knutson, Nick Garrod, David Harris, Nele Daemgen & Samantha Catling.

Edit your [subscription](http://ibmzsystemssoftware.createsend1.com/t/i-l-hduhnt-l-x/) | [Feedback](mailto:Knutson@uk.ibm.com) | [ibm.com](http://ibmzsystemssoftware.createsend1.com/t/i-l-hduhnt-l-m/) PDF archive | [Slideshare](http://ibmzsystemssoftware.createsend1.com/t/i-l-hduhnt-l-a/) archive | [Legal](http://ibmzsystemssoftware.createsend1.com/t/i-l-hduhnt-l-f/)

If you have received this email directly, it's because you have subscribed. If you have been forwarded this email and wish to join our mailing list, please subscribe [here.](http://ibmzsystemssoftware.createsend1.com/t/i-l-hduhnt-l-z/) Use the links below to update your preferences or unsubscribe.

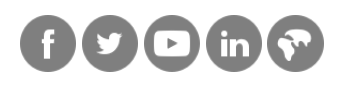

© IBM Corporation, 2016 IBM United Kingdom Limited Registered office: PO Box 41, North Harbour, Portsmouth, Hants. PO6 3AU

[Preferences](http://ibmzsystemssoftware.updatemyprofile.com/i-l-2AD73FFF-l-yd) | [Unsubscribe](http://ibmzsystemssoftware.createsend1.com/t/i-u-hduhnt-l-yh/)